GOUVIEUX Sunte-Genevière

 $16/6/2000$ 

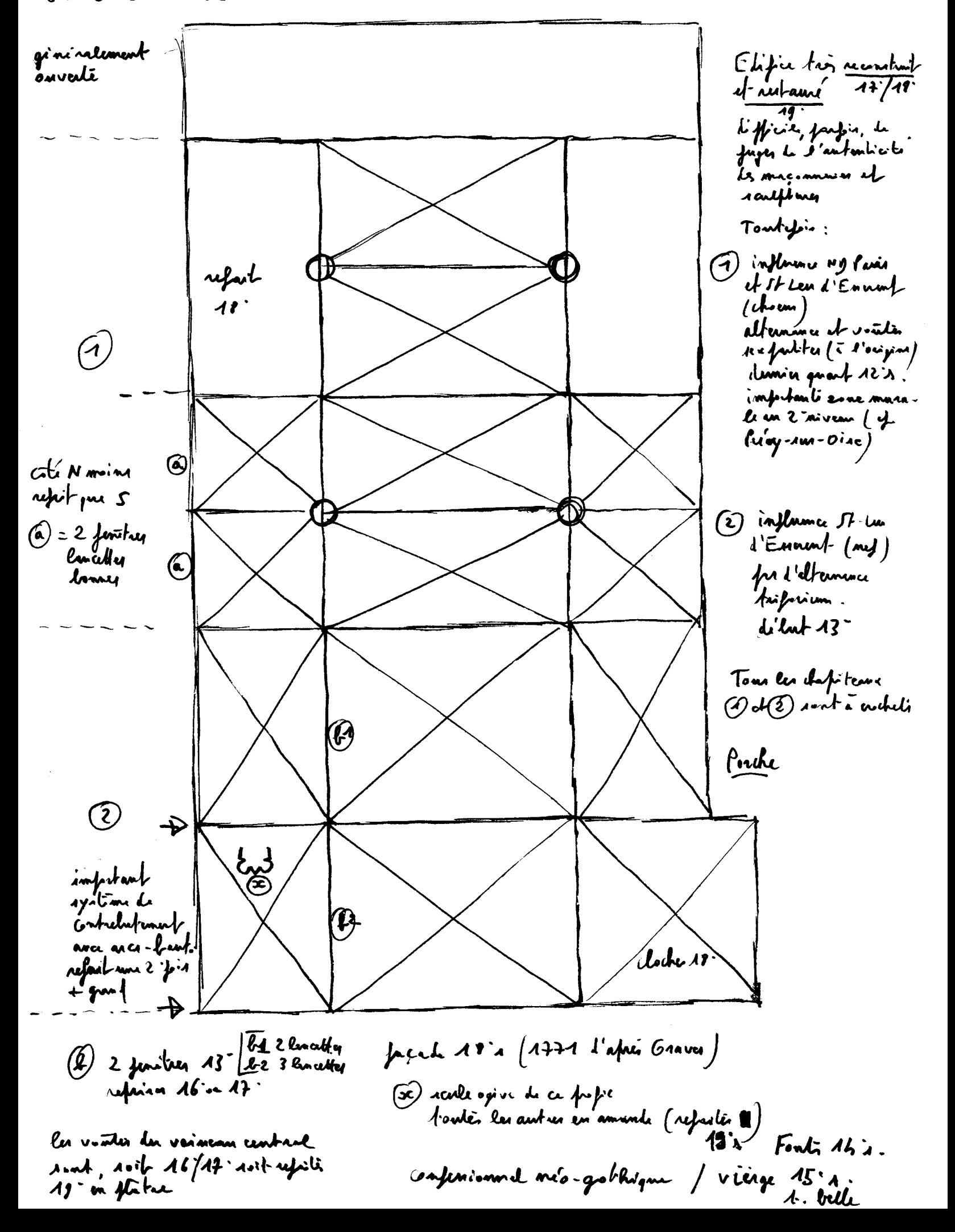